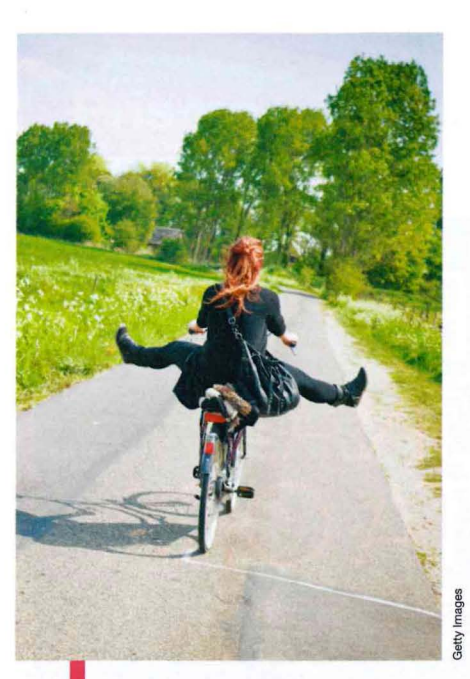

## **Un gioco per leggere la gioia nei movimenti**

 $\zeta$ n- $\rho$ .  $\Omega$ ta to

**•** Un gioco per leggere le emozioni nelle posizioni del corpo. E stato sviluppato per i bambini che soffrono di autismo, nel progetto europeo Asc Inclusion. «L'obiettivo: insegnare loro a riconoscere e a esprimere le emozioni» dice Antonio Camurri dell'Università di Genova, dove il sistema è stato messo a punto ed è testato. «Abbiamo "addestrato" il sistema a riconoscere gli stati mentali usando video in cui alcuni attori esprimevano emozioni, con salti e braccia alzate per la gioia, o capo chino per la tristezza. Nel gioco il bimbo deve riconoscere l'emozione mostrata in un video e poi riprodurla. Il sistema "legge", con tecnologia Kinect, la posizione del bambino e la corregge. E puntiamo a creare, con altri gruppi di ricerca, una piattaforma per fare lo stesso anche con le espressioni facciali evocali».

## **Imbroglio, ma sono creativo**

Estro e disonestà sono due facce della stessa medaglia? Sì, per alcuni studiosi Usa. Hanno testato l'onestà di 153 volontari con un compito (dichiarare di aver risolto problemi in cambio di una ricompensa), seguito da una prova di creatività. Chi ha imbrogliato ha avuto performance migliori nel seguente test. «Sia l'inganno sia la creatività implicano la tendenza ad aggirare le regole» dice Francesca Gino, Harvard Business School, tra gli autori. Essere spinti a mentire farebbe sentire le persone meno legate a convenzioni. E.I.

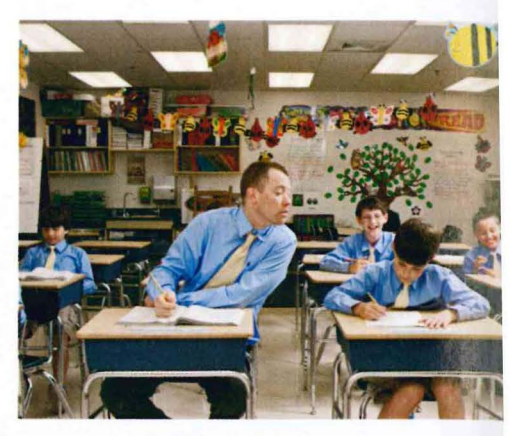

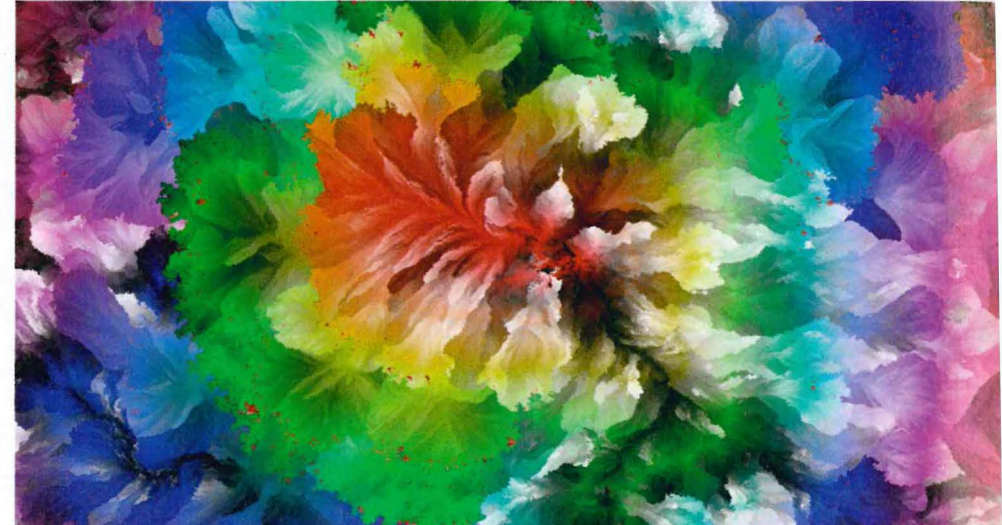

## 16 milioni di colori

Il programma dell'ungherese József Fejes crea immagini bellissime, usando anche più di 16.000.000 di colori. Fejes ha vinto la "gara" bandita da un sito (codegolf.stackexchange.com) «fatto da programmatori "geek": ci diamo compiti divertenti da eseguire e valutiamo le soluzioni degli altri» racconta Fejes. **FUMO.** La sfida era ideare un software per creare immagini in cui ogni pixel è di un diverso colore. «Il mio programma genera i colori e li aggiunge uno all'altro. Se ne possono avere 16.777.216 se si usa la tecnologia Rgb 24 bit». Il colore di ogni pixel è una combinazione di rosso (red), verde (green) e blu (blue); in questo caso siha un valore di intensità, codificato a 8 bit, che va da O a 255: 256 per 256 per 256 dà 16.777.216. «Se si usa invece un'immagine a 21 bit i colori sono 2.097.152» dice Fejes. «E il programma crea forme diverse, da cristalli a un effetto fumo colorato *(come quella in alto»)).* G.C.

~ **Il video con la fonnazione delle immagini su: www.focus.it/creacolori** 

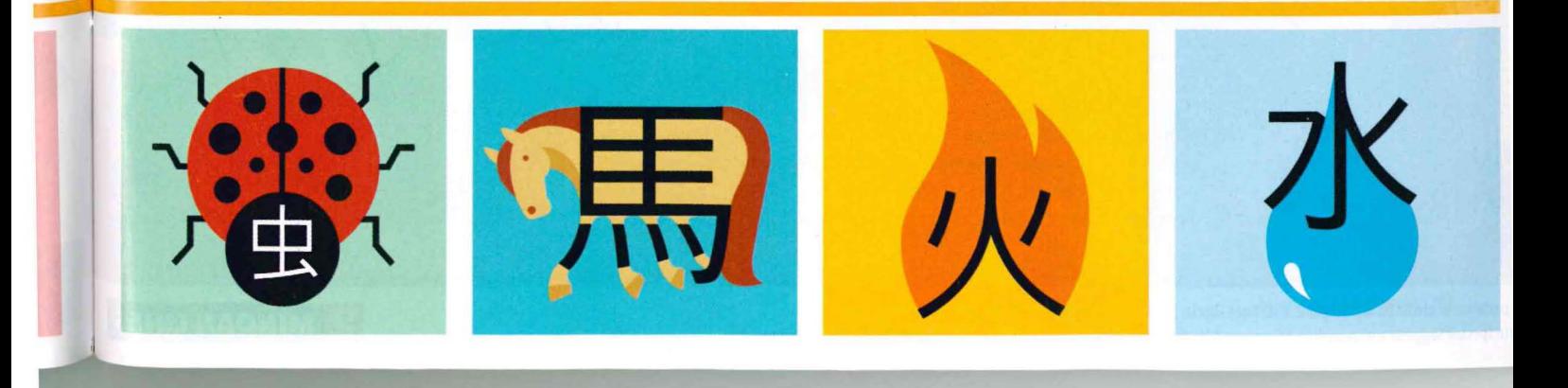